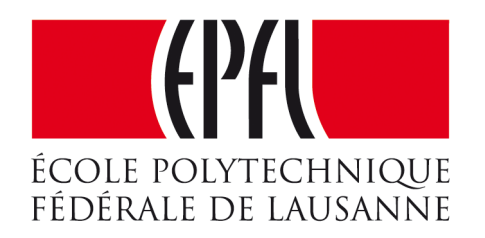

# PWM : Modulation de Largeur d'Impulsion

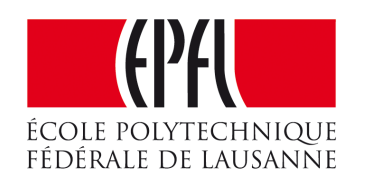

Pierre-Yves Rochat

# PWM : Modulation de Largeur d'Impulsion

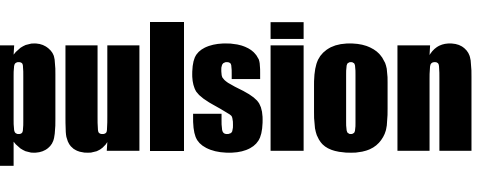

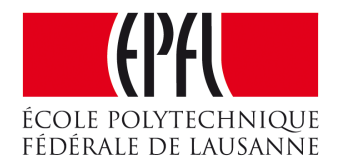

## Pierre-Yves Rochat

# PWM : Modulation de Largeur d'Impulsion

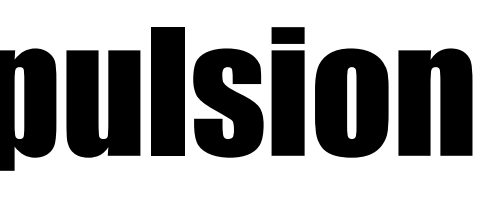

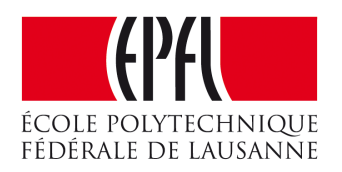

- Principe
- •Fréquence
- •Programmer un PWM
- •Convertisseur numérique-analogique
- •Réalisation par des circuits logiques

# Intensité variable

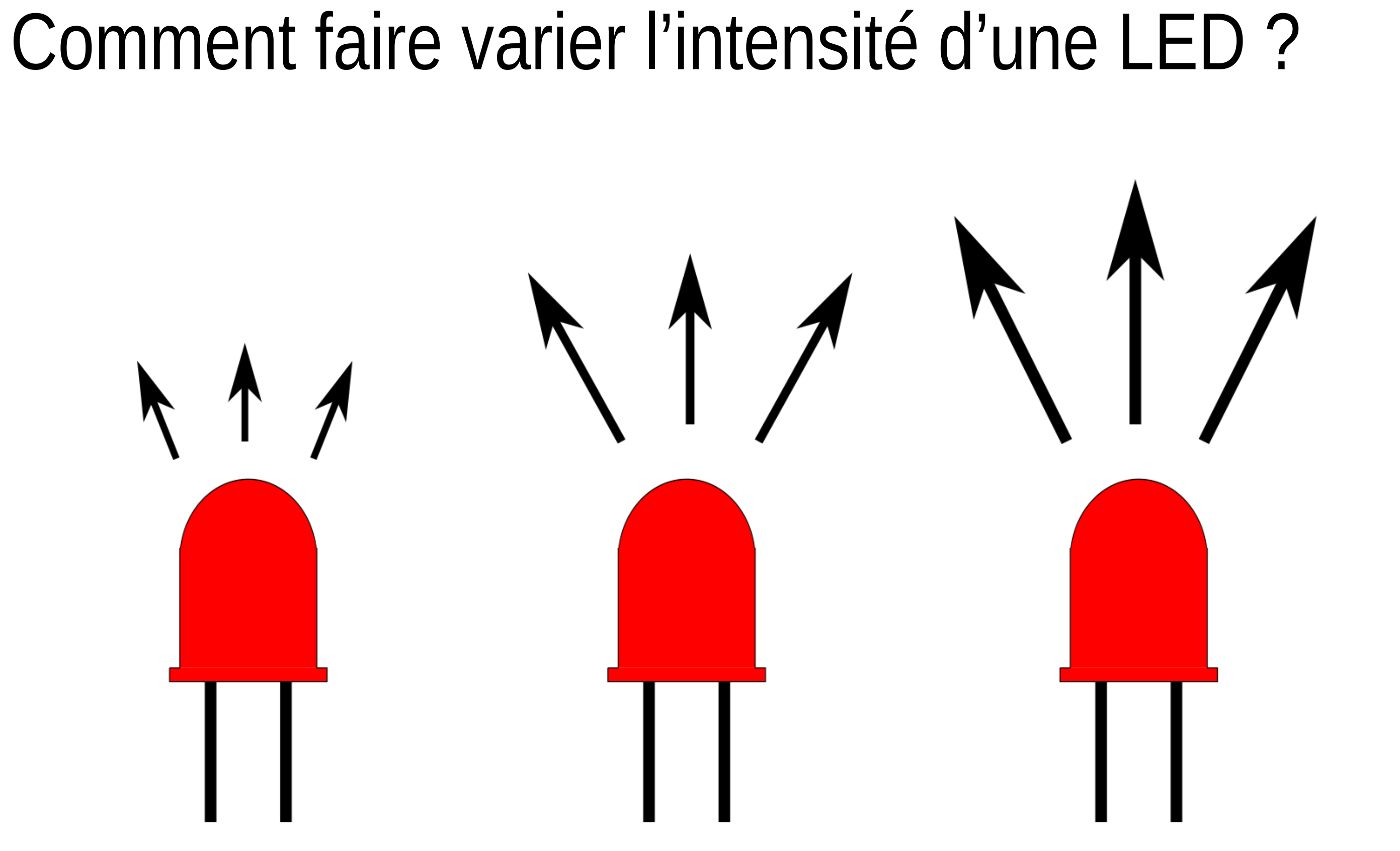

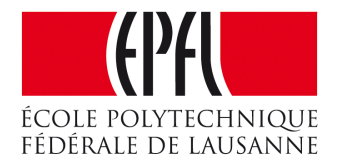

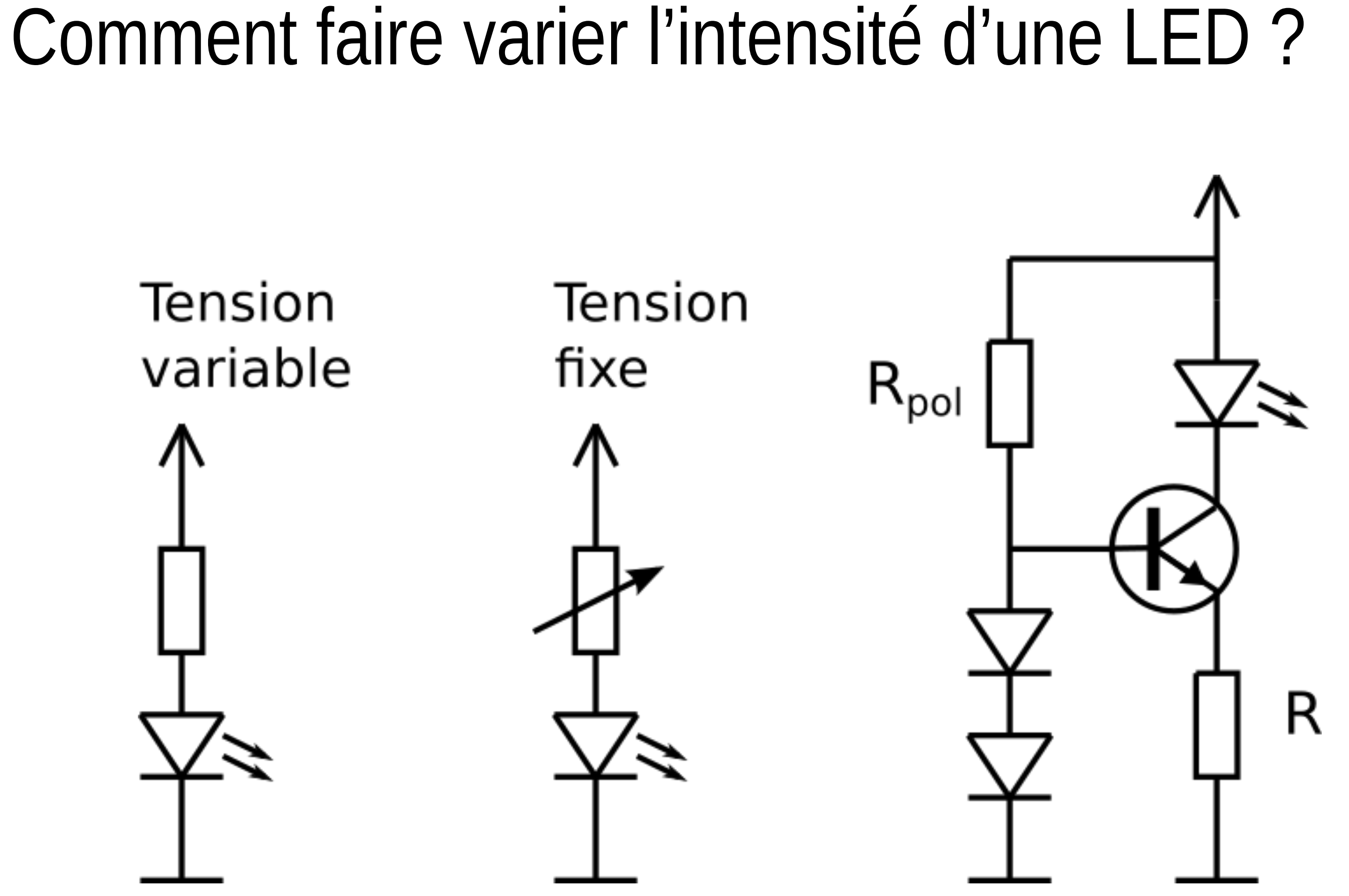

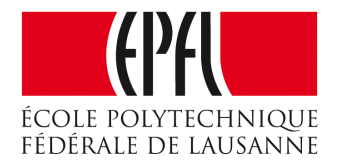

## Autre solution

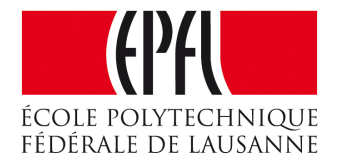

# Intensité variable

# **Clignotement** ... plus rapide $\overline{\phantom{a}}$  $< 20ms$

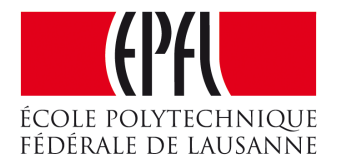

# PWM : principe

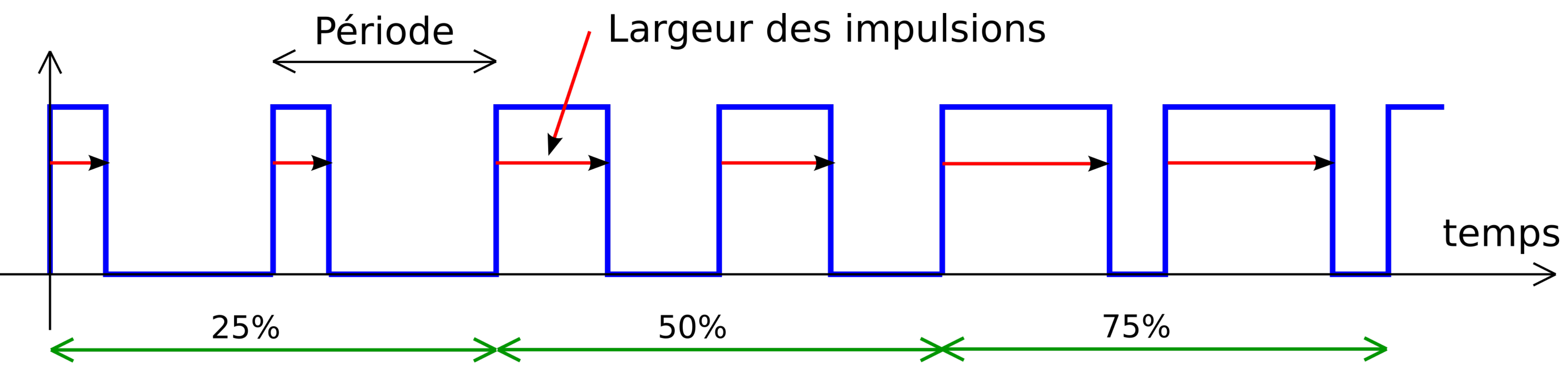

*Pulse Width Modulation* = Modulation de Largeur d'Impulsion

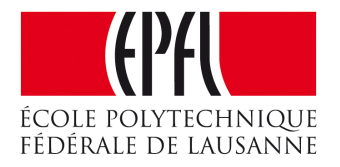

- Selon les applications du PWM, les fréquences sont très différentes, de quelques Hz à des dizaines de MHz.
- Pour des applications visuelles :
- L'œil a une fréquence limite de perception du clignotement
- On ne voit pas clignoter un tube fluorescent, à 100 Hz (2 x 50 Hz)
- •Les cônes et les bâtonnets n'ont pas la même fréquence limite

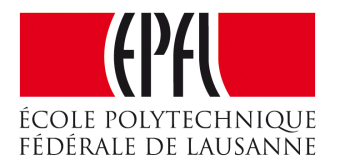

# Programmation d'un signal PWM

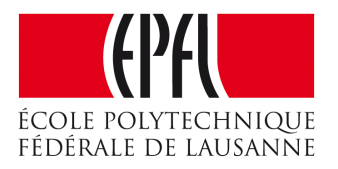

## Comment programmer des signaux PWM avec un microcontrôleur ?

- Allumer attendre
- éteindre attendre
- et répéter !

# Programmation par période

```
1
#define LedOn digitalWrite(P1_0, 1)
 2
#define LedOff digitalWrite(P1_0, 0)
 3
uint16_t pwmLed; // valeur du PWM, 0 à 100
 4
 5
void setup() { // Initialisations
 6
 7
 8
 9
10
void loop() { // Boucle infinie, durée 10ms => un cycle du PWM à 100 Hz
11
12
13
14
15
} pinMode(P1_0, OUTPUT); // LED en sortie
     pwmLed = 25; // valeur du PWM.
  }
     LedOn;
     delayMicrosecond(100*pwmLed); // durée de l'impulsion
     LedOff;
     delayMicrosecond(100*(100-pwmLed); // solde de la période
```
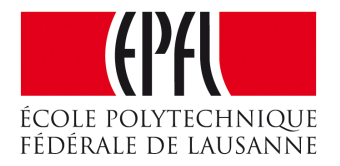

# Comment programmer plusieurs signaux PWM en même temps ?

- •Difficile si la boucle principale dure une période complète du PWM
- •Plus facile si la boucle principale dure le temps de la plus courte impulsion possible du PWM

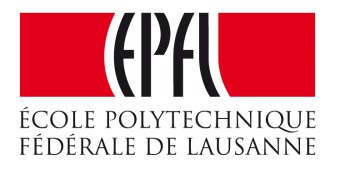

# Programmer plusieurs PW

```
1
uint8_t pwmLed; // valeur du PWM, 0 à 255 (8 bits)
 2
uint8_t cptPwm; // compteur du PWM
 3
 4
void setup() { // Initialisations
 5
 6
 7
 8
 9
}
10
11
void loop() { // Boucle infinie, durée 39us (256 * 39us = ~10ms)
12
13
14
15
16
17
} pinMode(P1_0, OUTPUT); // LED en sortie
     pwmLed = 64; // valeur du PWM. Elle est ici fixe, mais pourrait changer
                  // à tout moment en complétant le programme.
     cptPwm = 0; // compteur du PWM
     if ((cptPwm==0) && (pwmLed>0)) LedOn; // si la valeur est positive
     if (cptPwm==pwmLed) LedOff;
     cptPwm++; // passe automatiquement de 255 à 0 (overflow)
     delayMicroseconds(39);
```
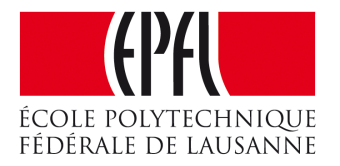

# Séquences en PWM

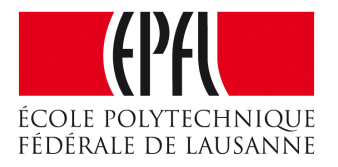

- Comment utiliser ce PWM?
- •Sur des enseignes et afficheurs, on peut créer des séquences.
- •Exemple : LED imitant le repos.

# Séquences en PWM

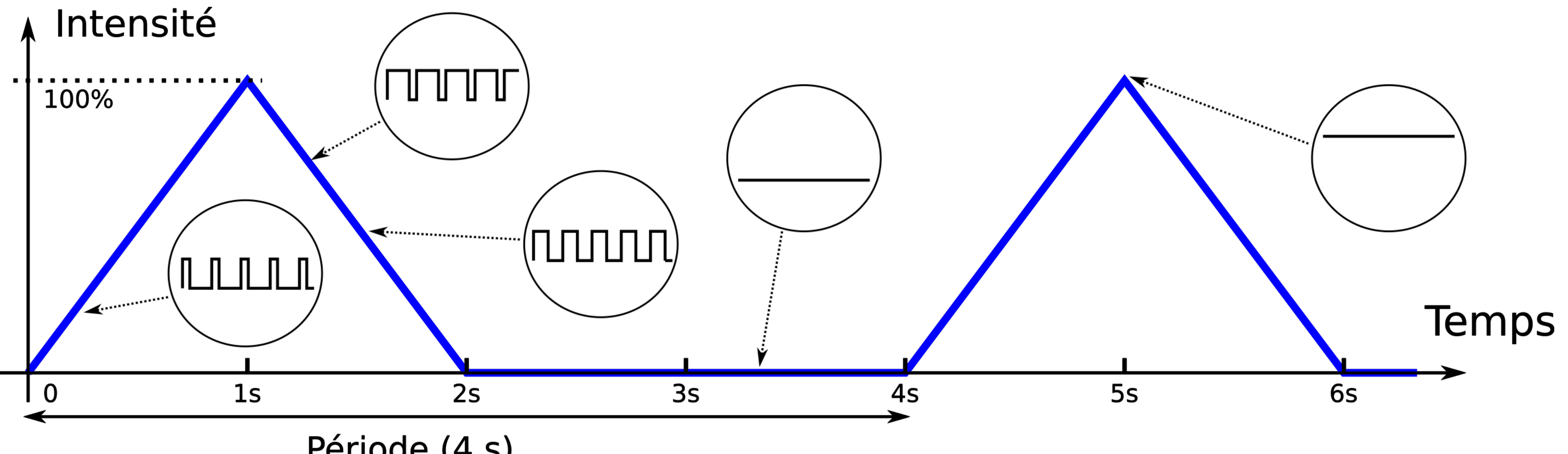

Période (4 s)

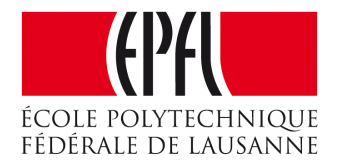

# Séquences en PWM

```
1
uint16_t pwmLed; // valeur du PWM, 0 à 255 (8 bits,16 bits pour les calculs)
 2
uint16_t cpt10ms = 0; // compteur des cycles, de 0 à 400 (par 10ms, total 4s)
 3
void loop() { // Boucle infinie, durée 39us (256 * 39us = ~10ms)
 4
 5
6
 7
 8
 9
10
11
12
13
14
15
16
17
18
19
} if (cptPwm==0) {
       cpt10ms++;
       if (cpt10ms<100) { //première seconde
         pwmLed = cpt10ms * 256 / 100; // droite montante
       } else if (cpt10ms<200) { // deuxième seconde
         pwmLed = 256 - ((cpt10ms-100) * 256 / 100); // droite descendante
       } else {
        pwmLed = 0:
         if ( cpt10ms==400) cpt10ms = 0; // fin des 4 secondes
   }
   }
     if ((cptPwm==0) && (pwmLed>0)) LedOn; // LED allumée si la valeur est positive
     if (cptPwm==pwmLed) LedOff;
     cptPwm++; // passe automatiquement de 255 à 0 (overflow)
     delayMicroseconds(39);
```
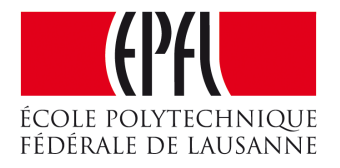

# Convertisseur numérique-analogique en PWM

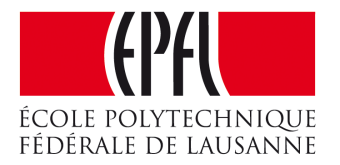

- Transmettre une information variable vers l'extérieur
- •Conversion Numérique-Analogique DAC Digital to Analog Converter

# Convertisseur numérique-analogique en PWM

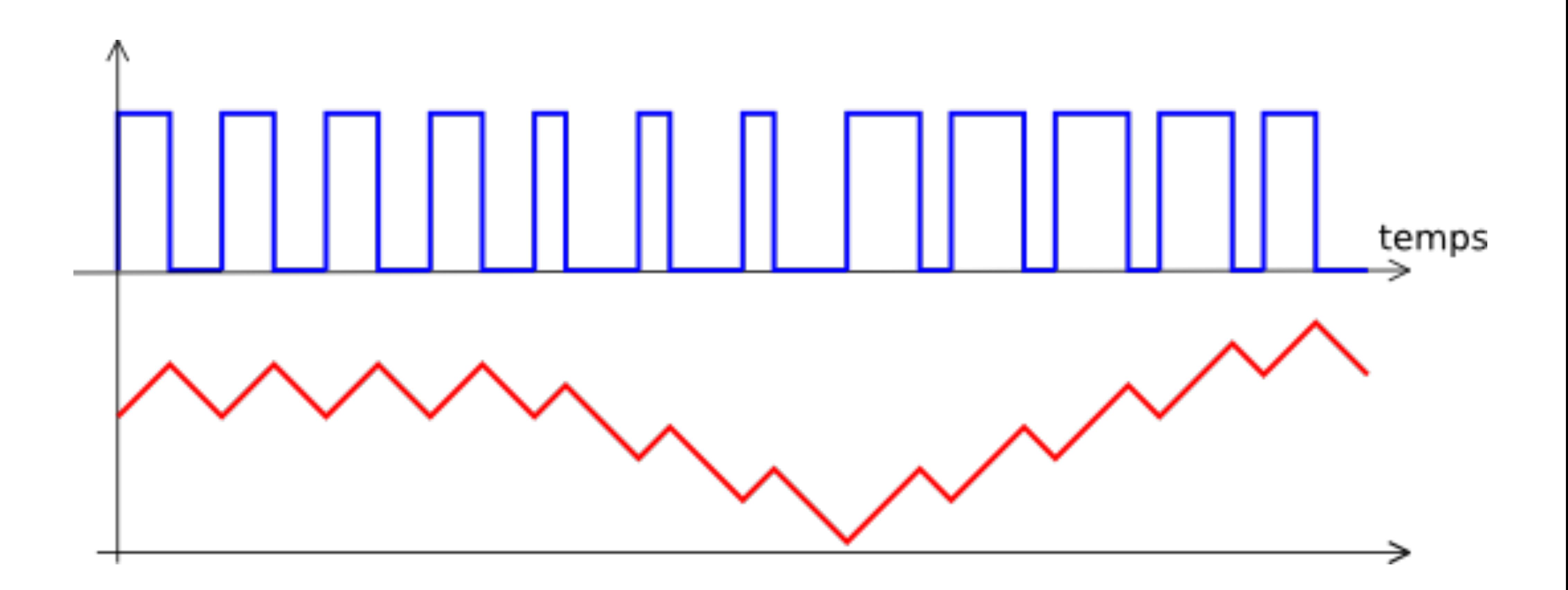

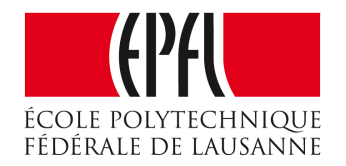

# PWM réalisé avec des circuits logiques

- 
- 
- 
- 
- -
	- -

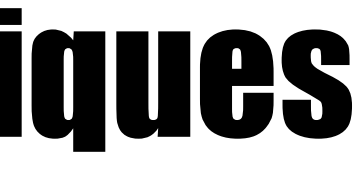

- •Comment soulager le microcontrôleur de la génération du PWM ?
- En utilisant des circuits logiques spécialisés !

# PWM réalisé avec des circuits logiques

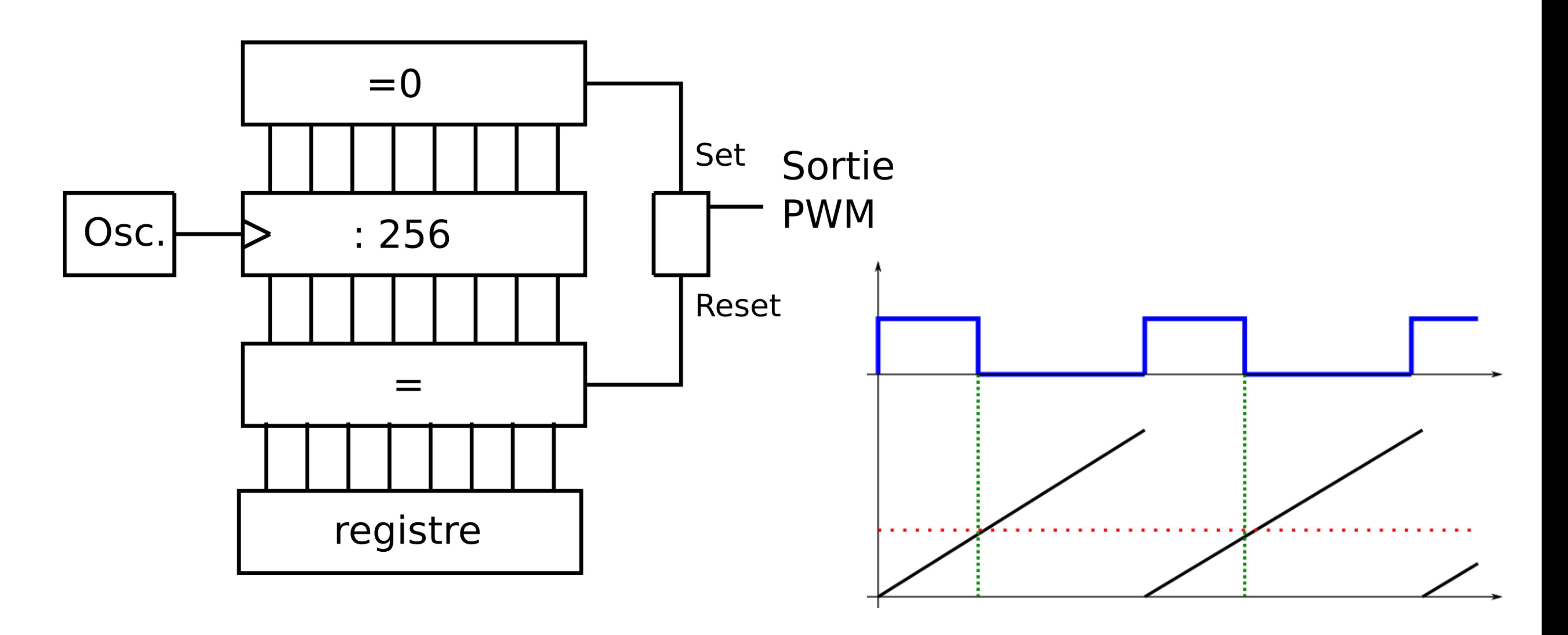

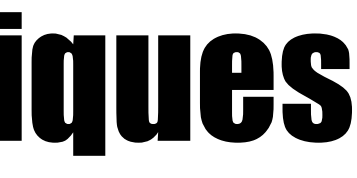

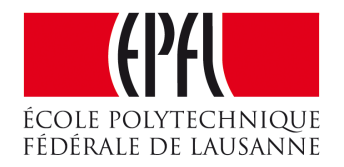

# C'est le Timer d'un microcontrôleur

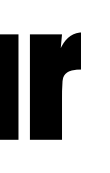

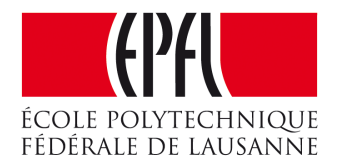

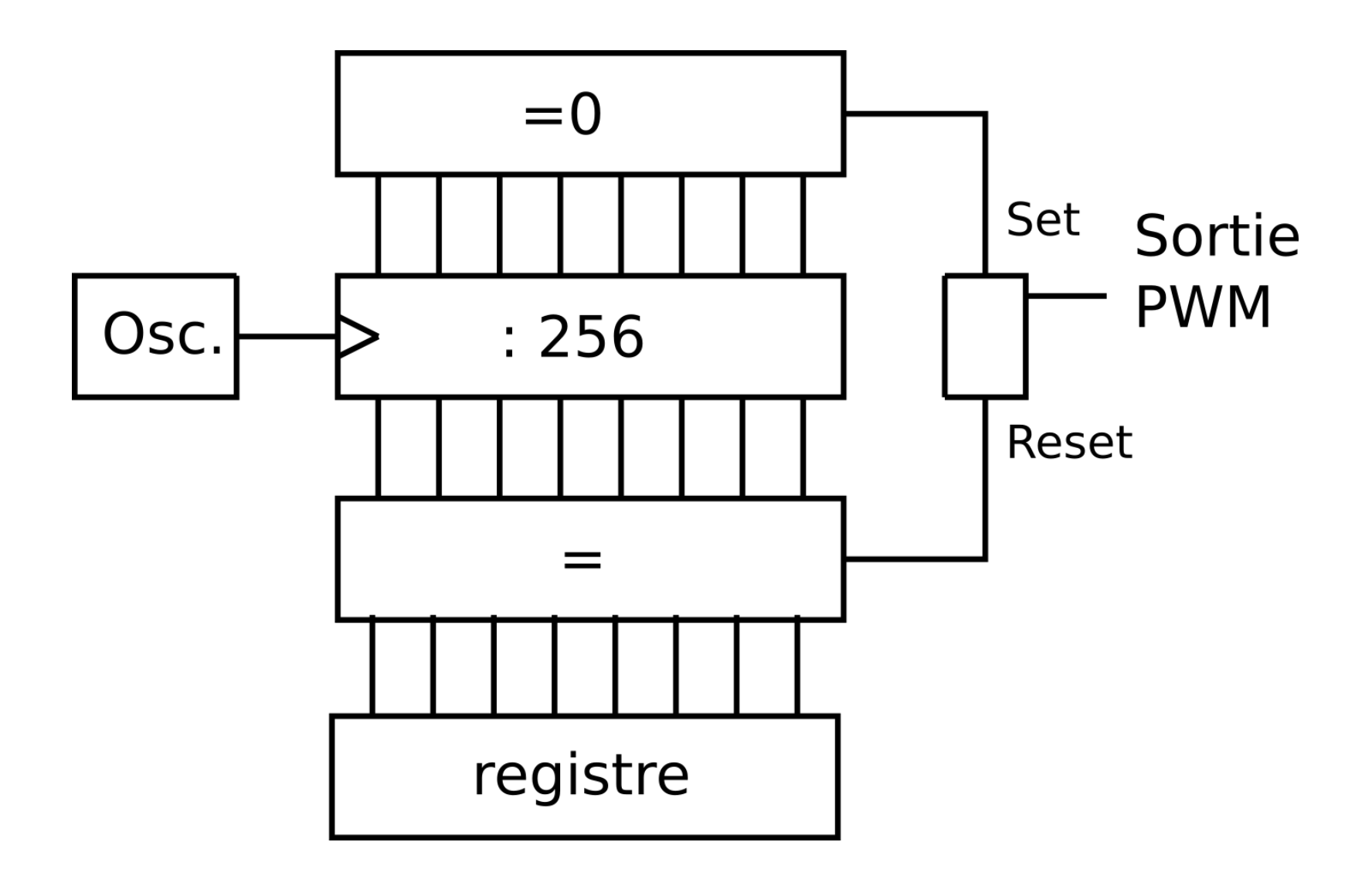

# PWM : Modulation de Largeur d'Impulsion

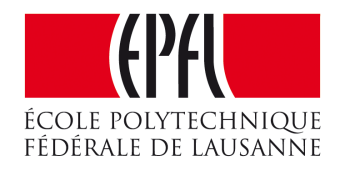

- •Principe :
- Fréquence : > 100 Hz pour l'oeil
- •Programmer un PWM (occupe le proc.)
- Convertisseur DAC (+ filtre)
- •Réalisation par des circuits logiques, inclus dans les microcontrôleurs